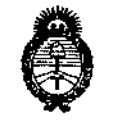

Ilinisteru de Salud Secretaría de Políticas Pregulación e Institutos ANM AT

## DISPDSICIÚN N° 9 **7 87**

|<br>|<br>|

Ť

## BUENOS AIRES, 1 8 NOV, **2015**

VISTO el Expediente N0 1-47-0-12187-13-1 del Registro de esta **Administración Nacional de Medicamentos, Alimentos y Tecnología Médica** (ANMAT), Y

### CONSIDERANDO:

**Que por las presentes actuaciones la firma PHILIPS ARGENTINA S.A. solicita la autorización de modificación del Certificado de Inscripción en el R¡PTM** Nº PM-1103-125, denominado: DESFIBRILADOR EXTERNO AUTOMATICO, marca HEARTSTART PHILIPS. 1

**Productos de Tecnología Médica (RPPTM). Que lo solicitado se encuadra dentro de los alcances ,e la** 1 **Disposición ANMAT N° 2318{02, sobre el Registro Nacional de Productores y** I

**normativa aplicable. Que la documentación aportada ha satisfecho los requisitos de la**

**intervención que les compete.** I **Que la Dirección Nacional de Productos Médicos ha tomado la** 1

**Que se actúa en virtud de las facultades conferidas por los Decretos** ¡ Nº 1490/92, 1886/14 y 1368/15.

**Por ello;**

1

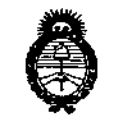

Il inisterio de Sulint Seoretaría de Políticas Piegulación e Institutos <u>ANM AT</u>

## DISPOSICIÓN N° 9787

EL ADMINISTRADOR NACIONAL DE LA ADMINISTRACIÓN NACIONAL DE MEDICAMENTOS, ALIMENTOS Y TECNOLOGÍA MÉDICA

### DISPONE:

ARTÍCULO 1º.- Autorízase la modificación del Certificado de Inscripción en el RPPTM Nº PM-1103-125, denominado: DESFIBRILADOR EXTERNO AUTOMATICO, marca HEARTSTART PHILIPS.

ARTÍCULO 2º .- Acéptese el texto del Anexo de Autorización de Modificaciones el cual pasa a formar parte integrante de la presente disposición y el que deberá agregarse al Certificado de Inscripción en el RPPTM Nº PM-1103-125.

ARTÍCULO 3º - Regístrese; por el Departamento de Mesa de Entradas notifíquese al interesado y hágasele entrega de copia autenticada de la presente Disposición, conjuntamente con su Anexo, rótulos e instrucciones de uso autorizados. Gírese a la Dirección de Gestión de Información Técnica para que efectúe la agregación del Anexo de Modificaciones al certificado. Cumplido, archívese.

Expediente Nº 1-47-0-12187-13-1

DISPOSICIÓN Nº 9 7 8 7 **VC**  $\mathcal{L}$ **Ing** RUGELIO LOPEZ Administrador Nacional  $A.N.M.A.T.$ 

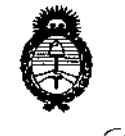

, llinisterio de Salud Secretaria de Políticas Regulación e Institutos . <u>A. S.M. A.T</u>

### ANEXO OE AUTORIZACIÓN DE MODIFICACIONES

**El Administrador Nacional de la Administración Nacional de Medicamentos, Alimentos y Tecnología Médica (ANMAT), autorizó mediante Disposición rS....7 ...8 ..:1.,<sup>a</sup> los efectos de su anexado en el Certificado de Inscripción en el RPPTM NO PM-1103-125 Y de acuerdo a lo solicitado por la firma PHILIPS** I **ARGENTINA** S.A., **la modificación de los datos característicos, que figuran en la tabla al pie, del producto inscripto en RPPTM bajo:**

Nombre genérico aprobado: DESFIBRlLADOR EXTERNO AUTOMATICO

Marca: HEARTSTART PHIUPS

**Disposición Autorizante de (RPPTM) N° 1446/12.**

**Tramitado por expediente N°** 1-47-0-13771~10~7.

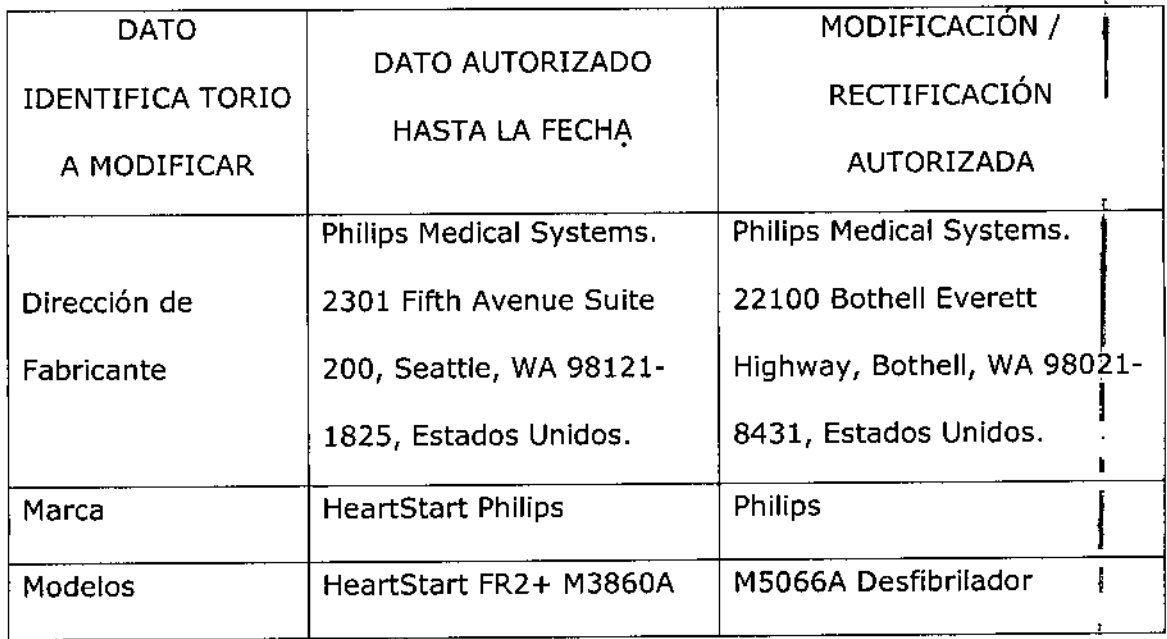

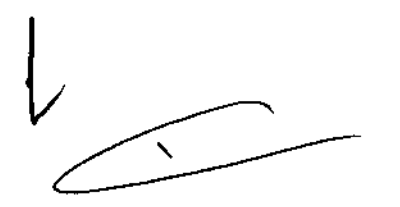

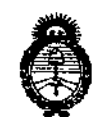

, *Ministerio de S*alial , Secretaria de Pelíticas ,SfP7m'{''';;-~' <:,.-£.>4/,-</;<} 1

J.

 $\frac{1}{2}$ 

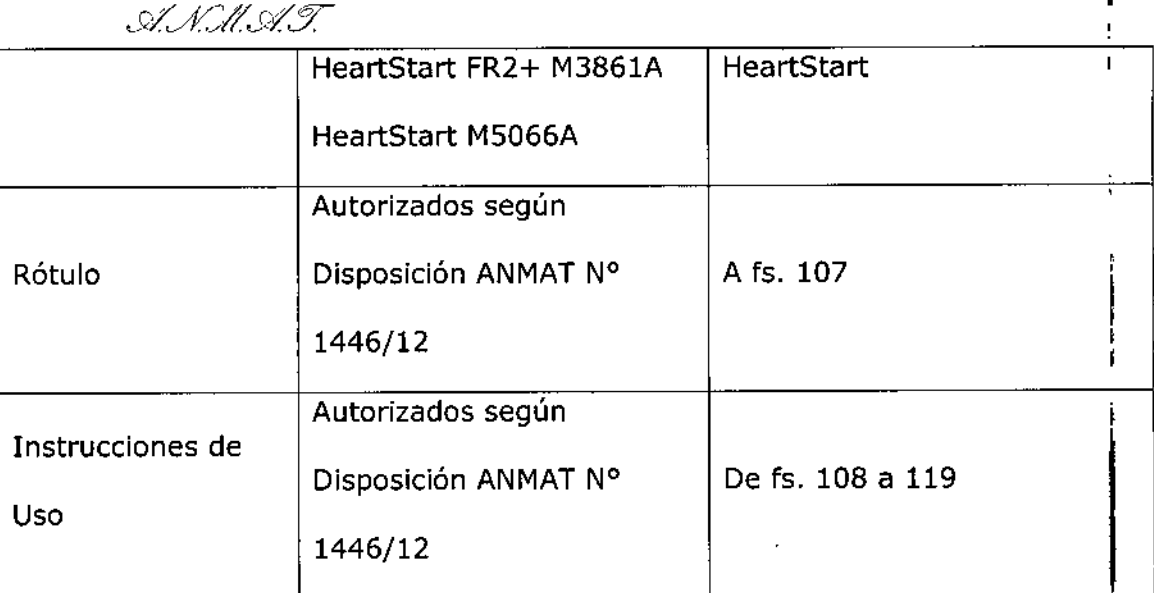

**El presente sólo tiene valor probatorio anexado al certificado de Autorización antes mencionado,**

**Se extiende el presente Anexo de Autorización de Modificaciones del RPPTM a la** I **firma PHILIPS ARGENTINA S,A" Titular del Certificado de Inscripción en el RPRTM** Nº PM-1103-125, en la Ciudad de Buenos Aires, a los días... $1.8$  .NOV,  $.2015$ 

Expediente NO 1-47-0-12187-13-1

DISPOSICIÓN N° 9 7 8 7 **OGELlO LOPEZ**  $\mathcal{I}$ **AdmInistrador Nacional A.N.M.A.T.**

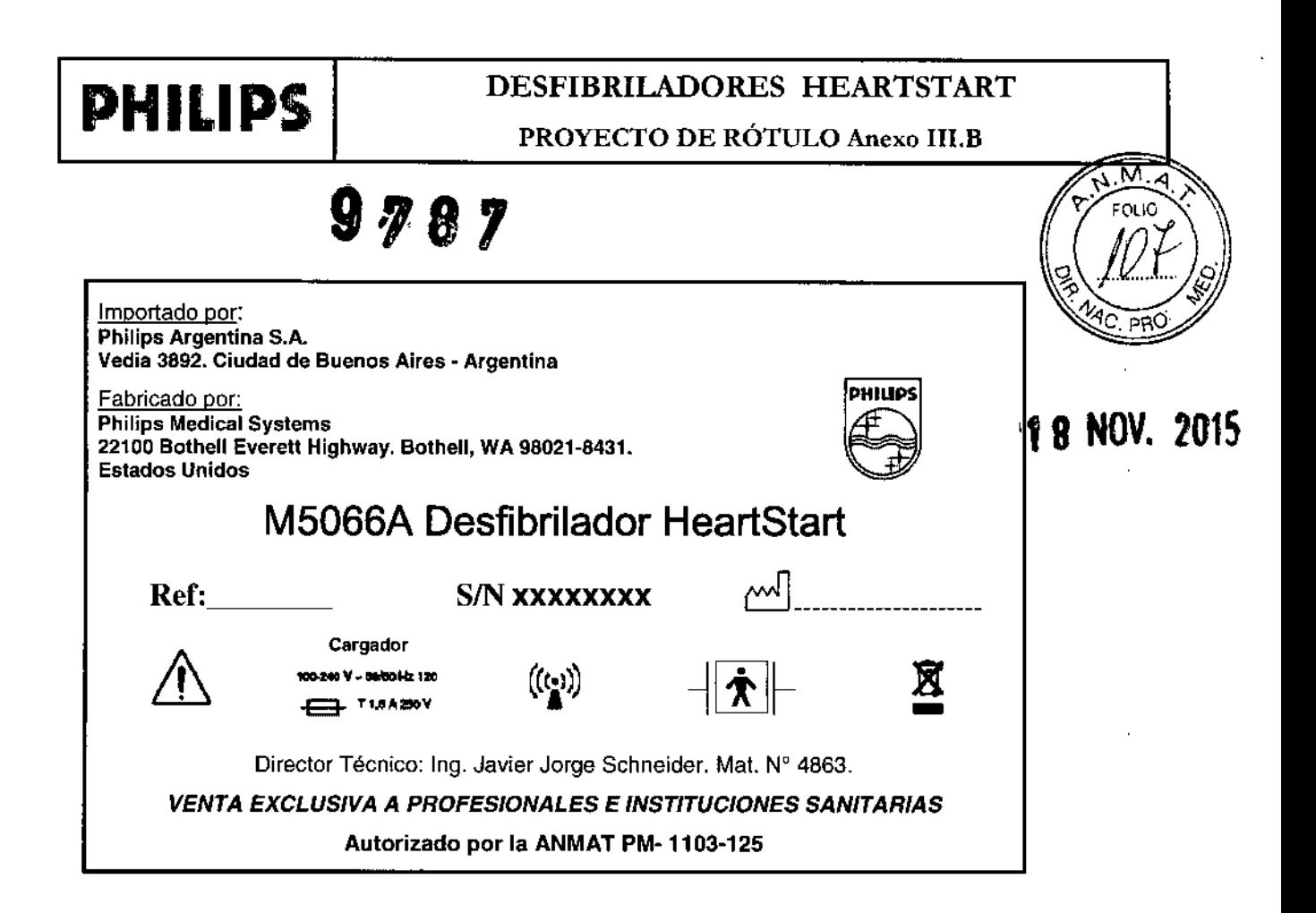

Augusto Tharigen pablo  $COQ$  $\int_{\rm 300}$ α S $^{-3}$ -Allings Medicos ρh  $\sim$ **Division** 

Ricing, Ivana Reternozo

en- Directora Advasa<br>Philips Argentina SA - Healthra

Pág. 1 de 1

### [PHILlPS ., **Desfibriladores HeartStart Philips**<br>MSTRUCCIONES DE USO Anexo III. **U** MSTRUCCIONES DE USO Anexo III.B

Importado por: Philips Argentina S.A. Vedia 3892. Ciudad de Buenos Aires - Argentina

Fabricado por: Philips Medical Systems 22100 Bothell Everett Highway. Bothell, WA 98021-8431. Estados Unidos

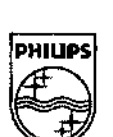

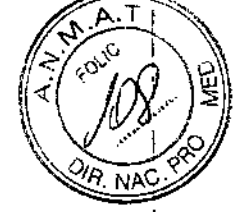

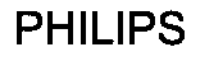

## M5066A Desfibrilador HeartStart

**Cargador** Ill V - Saloo Hz 120

EL T18A26V

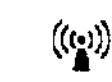

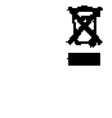

Director Técnico: Ing. Javier Jorge Schneider. Mat. Nº 4863.

### *VENTA EXCLUSIVA A PROFESIONALES E INSTITUCIONES SANITARIAS* Autorizado por la ANMAT PM- 1103-125

## |<br>|<br>ADVERTENCIAS Y PRECAUCIONES

**PELIGRO** 

I

I

l

i

*SI EL HEARTSTART FR2+ SE UTILIZA EN PRESENCIA DE ANESTÉSICOS INFLAMABLES U OXíGENO CONCENTRADO, EXISTE EL PELIGRO DE PROVOCAR UNA EXPLOSiÓN ALEJE LOS DISPOSITIVOS DE SUMINISTRO DE OXíGENO YDE OXíGENO SUPLEMENTARIO DE LOS ELECTRODOS DE DESFIBRILACI6N. NO OBSTANTE, UTILIZARLO EN UNA PERSONA QUE LLEVA UNA MAsCARA DE OXiGENO NO LE EXPONE A NINGÚN PELIGRa*

**ENTRENAMIENTO Y PRÁCTICA** 

El desfibrilador HeartStart sólo es uno de los componentes que deben formar parte de un plan de respuesta bien diseñado para casos de urgencia. Cualquier plan de respuesta para urgencias debe estar bajo la supervisión de un médico y en él debe estar contemplado el entrenamiento de los usuarios en reanimación cardiopulmonar (RCP). Philips recomienda entrenarse en el uso del dispositivo.

Algunas organizaciones nacionales y locales ofrecen entrenamiento combinado de RCP y desfibrilación. Para obtener información acerca de programas de entrenamiento impartidos en su área, diríjase a su representante de Philips.

NOTA: Para hacer prácticas en el uso del desfibrilador HeartStart, puede solicitar accesorios de entrenamiento a Philips.

### Utilización del Heart8tart

• GENERALIDADES DE USO

Cuando se encuentre ante una persona que pueda haber sufrido un PCR, actúe con calma, pero con rapidez. Si le acompaña otra persona, pídale que llame al servicio médico de urgencias mientras usted trae el desfibrílador HeartStart.

Si está solo, siga estos pasos:

• Llame al servicio médico de urgencias .

• Busque rápidamente el desfibrilador HeartStart y colóquelo junto al paciente. Si hay un retraso en la disponibilidad del desfibrilador, compruebe el estado del paciente y, si es neéesario, lleve a cabo una reanimación cardiopulmonar (RCP) hasta que encuentre el HeartStart.

Paplo Aux sto Tharigen APODENTIANS.A. Philips Artistings Medicos

Página 1 de 12 Ilio¡n~.\_h ' *C*<sub>0</sub>- nireelova Tecnica Millips Argentina SA - Healthcare

### **PHILlP!8 78** 7 Desfibriladores HeartStart Philips INSTRUCCIONES DE USO Anexo IILB

• Si el paciente es un bebé o un niño pequeño, realice en primer lugar una RCP y después, antes de aplicar $\forall$  Fou0 el desfibrilador, llame al servicio médico de urgencias. Consulte la sección dedicada especialmente al tratamiento de bebés <sup>y</sup> niños. \\~ *lif.l.f. ... 'IJJ*

• Compruebe la presencia de gases inflamables en el espacio inmediato. No utilice el HeartStart en present de gases inflamables, por ejemplo, en una lienda de oxígeno. No obstante, utilizarlo en una persona que lleva una máscara de oxígeno no le expone a ningún peligro.

*ADVERTENCIA: Peligro de descargas eléctricas. No abra el desfibnlador ni retire sus cubiertas; no intente repararlo. El interior del desfibrilador HeartStart no contiene componentes que puedan ser reparados por el usuario. Si precisa alguna reparación, enviejo a un centro de reparación de Philips .*

• Antes de aplicar los electrodos, quite cualquier parche médico y residuos de adhesivo que estén presentes en el pecho del paciente.

• Los electrodos no deben hacer contacto con otros electrodos ni con piezas metálicas que estén en contacto con el paciente .

• No aplique los electrodos directamente sobre un marcapasos implantado o un desfibrilador. Puede reconocer el 'lugar de implantación de un dispositivo por la presencia de un bulto apreciable y una cicatriz.

" Si los electrodos no se adhieren bien, compruebe si se ha secado el adhesivo.

'Los electrodos llevan una capa de gel adhesivo. Si el gel no está pegajoso al tacto, utilice un juego de electrodos ,nuevo.

'. Durante el análisis del ritmo cardíaco del paciente, éste debe permanecer inmóvil, y se debe reducir al mínimo ,cualquier movimiento a su alrededor.

'No le toque ai paciente ni los electrodos mientras la luz de precaución esté encendida, sin parpadear o parpadeando. Si el HeartStart no puede llevar a cabo el análisis a causa de "ruidos" eléctricos (artefacto), le indicará que evite todo movimiento y le recordará que no toque al paciente. Si el artefacto continúa durante más -de30 segundos, el desfibrilador hará una pausa breve para permitirle corregir el origen de los ruidos y después reanudará el análisis.

• El HeartStart no administrará la descarga si se pulsa el botón naranja parpadeanle de descarga mientras se reciben instrucciones. Si no pulsa el botón de descarga antes de 30 segundos a partir de la indicación del desfibrilador, ésle se desactivará automáticamente y (durante el primer intervalo para RCP) proporcionará una locución para asegurarse de que ha llamado al servicio médico de urgencias, y después iniciará un intervalo para RCP. De esta forma se consigue reducir al mínimo las interrupciones de la RCP y se garantiza una ayuda continua al paciente.

• El HeartStart seguirá analizando el ritmo cardíaco mientras espera a que pulse el balón de descarga. Si el ritmo cardíaco del paciente cambia antes de que pulse este botón, y deja de ser necesaria una descarga, el desfibrilador se desactivará y le advertirá que ya no se aconseja una descarga.

• Si, por cualquier motivo, desea apagar el desfibrilador durante el uso, pulse el botón de encendido - y manténgalo presionado por lo menos duranle un segundo - para poner el dispositivo en modo de espera.

### 3.2 USO INDICADO

El desfibrilador HeartStart sólo debe ser utilizado para el tratamiento de una posible víctima de PCR, Una víctima de PCR:

- no responde cuando se le agita, y
- no respira normalmente.

En caso de duda, aplique los electrodos. Siga las instrucciones verbales que se le darán para cada paso durante el uso del desfibrilador.

to Auctorial marigen  $A = 7400$  $P\text{-}b \rightarrow \text{M}$ Philos / Milani Redicos

Página 2 de 12

 $\langle \cdot \rangle_{\mathcal{C}}$ W i seri Co-Directora Tecnica Philips Argentina SA . Healthe ne 'N.

## **PHILIPS** Desfibriladores HeartStart Philips<br>INSTRUCCIONES DE USO Anexo III.B

## 3.3 **9187** ACCESORIOS RECOMENDADOS

Es conveniente contar con una batería de repuesto y un juego de electrodos de repuesta. Otros accesorios pueden ser convenientes guardar con el HeartSlart incluyen:

- Tijeras para cortar la ropa de la víctima si es necesario.
- Guantes desechables como protección para el usuario.
- Una cuchilla de afeitar desechable para rasurar el pecho si el vello dificulta el contacto con los electrodos.
- Una máscara de bolsillo o de cara entera para proteger al usuario.
- Una o varias toallitas absorbentes para secar la piel del paciente de forma que los electrodos hagan un buen contacto.

Philips puede suministrarle un kit de respuesta rápida con lodos estos artículos.

Si cabe la posibilidad de que se tenga que tratar a un bebé o un niño de menos de 25 kg de peso u 8 años de edad, se recomienda utilizar el cartucho de electrodos SMART para bebés/niños, disponible por separado. Una vez instalado el cartucho para bebés/niños en el HeartStart, éste reduce automáticamente la energía de desfibrílación a un nivel más apropiado para los pacientes de esta edad. Además, si se solicita, proporciona asistencia para realizar una RCP apropiada para bebés y niños.

### 3.4; 3.9 CONFIGURACION y USO

### CONTENIDO DEL PAQUETE

Inspeccione el paquete del desfibrilador HeartStart para asegurarse de que contenga lo siguiente:

- 1 HeartStart Desfibrilador
- 1 batería
- 1 cartucho de electrodos, que contiene un juego de electrodos adhesivos de desfibrilación
- 1 manual de instrucciones
- 1 guía de referencia rápida

También hay materiales de entrenamiento y accesorios opcionales para el desfibrilador HeartStart, que puede solicitar a Philips.

### Generalidades

En este capítulo se describe cómo debe usarse el desfibrilador HeartSlart en casos de emergencia. Algunos puntos generales que deben recordarse son:

\_Intente relajarse y calmarse. El HeartStart ofrece automáticamente mensajes de texto y/o de voz que le guiarán en los pasos necesarios para utilizarlo.

\_ Los electrodos de desfibrilación deben hacer buen contacto con la piel del paciente. Los electrodos tienen una capa de gel conductor adhesivo que se encuentra bajo la hoja de protección.

\_ Es posible que sea necesario secar la piel del paciente o cortar parte del vello del pecho para conseguir un buen contacto entre los electrodos de desfibrilación y la piel del paciente.

ADVERTENCIA: La mayoría de los paros cardíacos en pacientes pediálricos no están causados por problemas cardíacos. Durante el tratamiento de un paro cardíaco en un bebé o un niño:

- Realice una RCP para bebés/niños mientras otra persona presente llama al servicio de urgencias y trae el **HeartStart**
- Si no hay ninguna otra persona presenle, realice una RCP durante 1-2 minutos antes de llamar al servicio de urgencias y utilizar el HeartStart.
- Si el niño sufre un colapso en su presencia, llame al servicio de urgencias ifimediatamente y después empiece a utilizar el desfibrílador HeartStart.

 $\phi$ usto Tharige $n$ *Pabl*  $_{\rm{C}IRADO}$ *Ptúlip j* f( *-,'~~':1C1S:'" Divisiof'J* ....,de OS*fvl,eCiICO.'* \

Página 3 *de* 12  $t_{\rm F}$  :  $10^{+10}$ Based a Teenwa ~ \ Ih."III1("""o .<br>Geografiae

**∶**<br>□

Ï

M. **FOLIO** 

 $\mathbf{I}$ 

## **PHILIPS**

### **Desfibriladores HeartStart Philips INSTRUCCIONES DE USO Anexo III.B**

### INSTRUCCIONES DE USO

### Modelo M5560A

 $\overline{r}$ 

**PASO 1: TIRAR DEL ASA VERDE** 

Para encender el HeartStart, tire del asa verde del cartucho de electrodos SMART<sup>+</sup> Retire la tapa dura del cartucho de electrodos y póngala en un lugar aparte. Permanezca tranquilo y siga las instrucciones del desfibrilador.

8

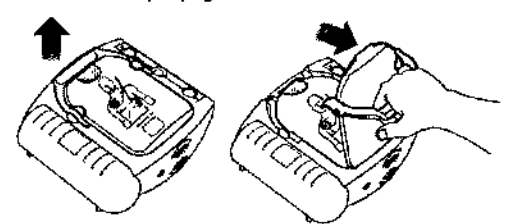

El desfibrilador le indicará en primer lugar que quite todas las prendas que cubran el pecho del paciente. Si es necesario, rasgue o corte las prendas para dejar el pecho del paciente al desnudo.

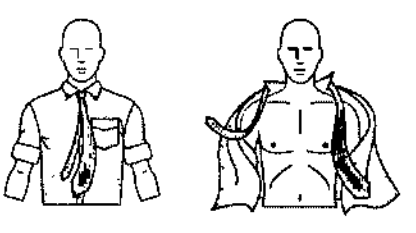

PASO 2: COLOCAR LOS ELECTRODOS

Despegue la película de sellado, tirando de la lengüeta de la parte superior del cartucho de electrodos. En el interior encontrará dos electrodos adhesivos, dentro de una funda de plástico. Saque los electrodos del cartucho.

M FOLID

pp(

 $\mathbf{I}$ 

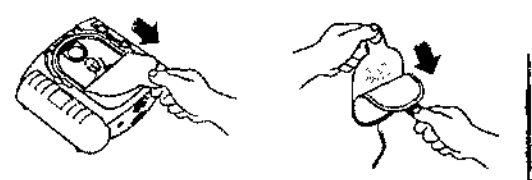

Despegue uno de los electrodos de la funda. Coloque el electrodo en la piel desnuda del paciente, exoctomente como se ilustro en lo imagen del electrodo. Presione con firmeza el electrodo. Después, repita la misma operación con el otro electrodo. Antes de colocar los electrodos, compruebe que los ha sacado do la funda.

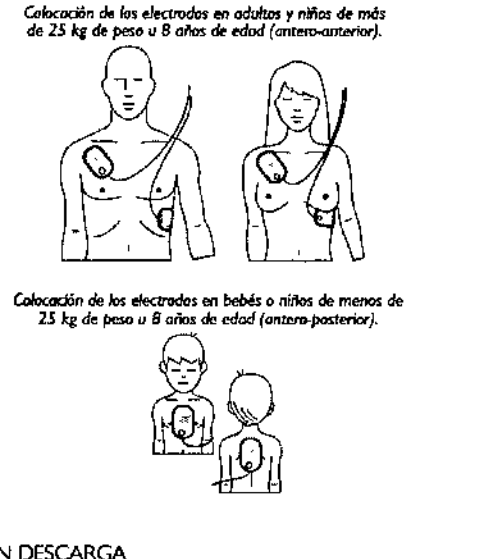

### PASO 3: PULSAR EL BOTÓN DESCARGA

En el momento en que el desfibrilador HeartStart detecte que los electrodos se han fijado al paciente, comerciará a analizar el ritmo cardiaco del paciente. Le advertirá que nadie toque al paciente, y comenzará a parpadear la lux de precaución A para recordárselo.

### Si se necesito una descargo:

La luz de precaución  $\triangle$  se enciende fija, el botón raranja Descarga  $\omega$  comienza a parpadear y el desfibrilador le indica que pulse el botón naranja parpadeante. Antes de pulsar el botón, asegúrese de que nadie esté tocando al paciente. Después de pulsar el botón de descarga, el desfibrilador le indicará que se ha administrado la descarga. A continuación, el desfibrilador le indicará que es seguro tocar al paciente, le dará instrucciones para que trácie una RCP y le invitará a que, si lo deses, pulse el botón azul "i" **O** para obtener asistencia de RCP.

### Si no se necesita una descarva:

El desforilador le indicará que es seguro tocar al paciente y le dará instrucciones para iniciar una reanismación cardiopulmonar (RCP), si es necesario. (Si no se necesita una RCP, por ejemplo, si el paciente se mueve o está recuperando el conocimiento, guíese por el protocolo local hasta que llegue el personal médico de urgencias.) Después, el HeartStart le indicará que, si lo desea, pulse el botón azul "I" @ para obtener asistencia de RCP.

### Asistencia bara RCP.

Si necesita instrucciones para realizar la reanimación cardiopulmonar, pulso el botón azul "i" @ parpadeante durante los 30 primeros segundos de la pausa para atender al paciente" (si está instalado el cartucho de electrodos SMART para bebés/niños, la asistencia de RCP suministrada será la indicada para pacientes de esta edad). Al finalizar la pausa, el desfibrilador le indicará que detenga la RCP, para poder analizar el ritmo cardíaco del paciente. El móvimiento causado por la RCP puede interferir con el arálisis, de modo que susóenda todo movimiento cuando se le indique.

olog Ivean Retentore

Página 4 de 12

Co-Directora Leenies Philips Mgentina SA Realtin are

Pablo Algusto Thange APPDEPADO htiaq Philips Argel Division Suburnus Medicos

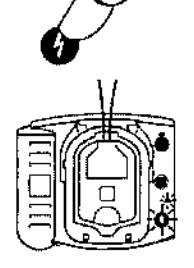

## **PHILIPS**

### **Desfibriladores HeartStart Philips INSTRUCCIONES DE USO Anexo III.B**

ÑА  $7010$ 

### **TRATAMIENTO DE BEBÉS Y NIÑOS**

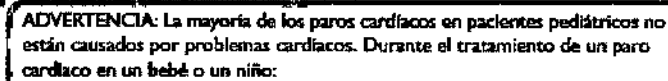

- Realice una RCP para bebés/niños mientras otra persona presente llama al servicio de urgencias y trae el desfibrilador.
- Si no hay ninguna otra parsona presente, realice una RCP durante 1-2 minutos antes de llamar al servicio de orgencias y utilizar el HeartStart.
- Si el niño sufre un colapso en su presencia, llame al servicio de urgencias inmedictamente y después empiece a utilizar el desfibrilador HeartStart.

O bien, guiese por los protocolos locales.

Si el paciente pesa menos de 25 kg o tiene menos de 8 años de edad, y dispone de un cartucho de electrodos para bebés/niños:

- Saque el cartucho de electrodos para bebés/niños de su paquete.<sup>\*</sup>
- Busque el pestillo del borde superior del desfibrilador y deslicelo hacia un lado. Se soltará el cartucho de electrodos. Saque el cartucho antiguo.
- Instale el cartucho nuevo: introduzca el extremo inferior del cartucho en el rebaje y presiónelo hasta oir un clic del pestillo. Asegúrese de que el asa verde esté firmemente presionada. El HeartStart le indicará que se han instalado los electrodos para bebés/niños, y se apagará para estar listo cuando lo necesite.
- Para iniciar la reanimación, tire del asa verde.
- Quite toda la ropa de la parte superior del cuerpo, para dejar al descubierto el pecho y la espalda. Coloque uno de los electrodos en el centro del pecho, entre los pezones, y el otro en el centro de la espalda (anterior-posterior).

Con el cartucho de electrodos para bebés/niños instalado, el desfibrilador HeartStart reduce automáticamente la energía de desfibrilación de 150 a 50 J<sup>†</sup> y, si se solicita, proporciona instrucciones para realizar una RCP apta para bebés/niños. Cologue los electrodos exactamente como se muestra en la ilustración.

Si el paciente pesa menos de 25 kg o tiene menos de 8 años de edad, y NO dispone de un cartucho de electrodos para bebés/niños:

- NO APLACE EL TRATAMIENTO.
- Quite toda la ropa del torso, para dejar al descubierto el pecho y la escalda.
- Aplique el HeartStart con el cartucho de electrodos para adultos, pero coloque uno de los electrodos en el centro del pecho, entre los pezones, y el otro en el centro de la espalda (antero-posterior).

Si el paciente pesa más de 25 kg o tiene más de 8 años de edad, o si no está seguro de su peso o edod exactos:

- · NO APLACE EL TRATAMIENTO.
- Retire toda la ropa del pecho.  $\bullet$
- Aplique el HeartStart con el cartucho de electrodos para adultos, y coloque los electrodos como se indica en la ilustración (antero-anterior). Asegúrese de que los electrodos no se superpongan ni estén en contacto entre si.

<del>Au</del>gusto Tharigen PODERADO Philips Arcanina S.A. Division Sistemas Medicos

weller Stoing Ivana Retainero Co Directora fecuna Philips Argentina SA - Healthcare

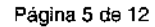

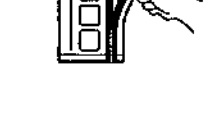

87

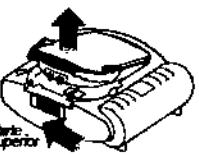

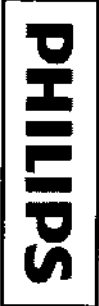

# INSTRUCCIONES DE USO Anexo III.B Desfibriladores HeartStart Philips

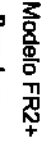

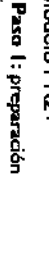

ھە

90

iplate al botón de encendido (°Ch/Off') del HeartStrr FR7.<br>Sea las instrucciones de voz y de rexto que le indique el FR2.

- Retire la topa que cubre el torno del paciente. Si es preciso,<br>seque la piel del paciente y, de ser necesario, corte o rasure<br>el exceso de vello del pecho.
- 
- 
- Si el paciente parece tener menos de ocho nños o pesar menos de 35 kg, utilice<br>electrockos de desfibrilación de las la encreta para bebesívilos de FR2 M3FRA, si<br>dispone de elles. Si no dispone de los electrodós para bebes
- PESO O LA EDAD EXACTOS DEL NIÑO.
- Abra el paquete que contiene los electrodos de desilivización. Despegue la hoja

Coloque el tado adhesho de cada electrodo en el pecho desnudo del paciente.<br>exactamente como se ilustra en el dibujo de los electrodos. de protec ción da los electrodos del desfloritador,

Colocación de tos electrodos en adultas y niños de<br>8 añas o de 25 o más lóbas de pesa.

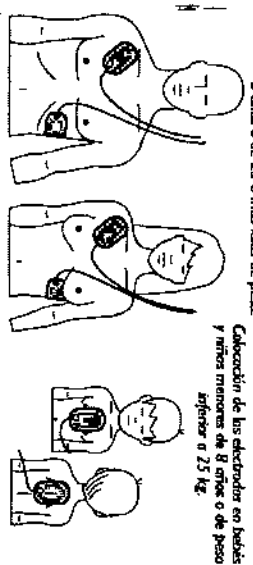

 $\vec{\bullet}$ 

irestra el conector de los electrodos de<br>desiforábicion finnemente en el conector del<br>desiforábicos, iniciado por ura luz parpoleente en

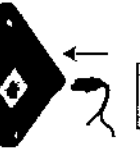

la parte superior izquienda del FR2+

Sign las instructiones de vou y do tento que le indique el desfibrilador HearStart FR2+ Paso 2: análisis de ECG e intervalo de RCP

 $\widetilde{O}_{\ell}$ 

ৰ 2  $rac{1}{2}$ įξ

**PA.05** 

comenzaria a anaizzar el ritmo cardiaco del paciente.<br>automidiciamente: No le torque al paciente durante el udiss del rimo cardiaco de desfibritación están conectados adecuadamente, Tan provito como el FR2+ detecte que los electrodos

Fire es erconsidade una descorga, el Heart Start FR2+ se<br>la indicará mediante instrucciones de var y texto, y<br>proportionará un intervalo para RCP, así como un mensaje para que inicio la RCP.

configuración del cronómetro RCP. si fuera necesario. La duración del intervado para RCP viene determinada por la

atender al paciente de la manera que éste precises. La duración del intervalo para la paciente. Si tampoco es accorsepble una descargo, el FR2+ activa un intervalo para<br>la atención del paciente, durante el capi puede realitar una RCP, si es necesario, o Al finalizar el intervalo para RCP, el FR2+ analiza otra vez el ritiro cardiaco del aterción al paciente viene determinada por la configuración de la acción DNA.

|NOTA: la RCP puede interferir con la montorización en segundo plano del ritmo cardiaco el proporte de la controvización.<br>| Otrante la RCP, haga una paras parriodicamenta por aspacio de 15 segundos para volvar a centrar el

Si la descarga es aconseiable, el Heardiant FR2+ se cargurá en preparación para la<br>spileadón de una descarga. Admismo, la proporcionaris mensajes de voz y de texto para avisarie de que es aconcejabla una descarga.

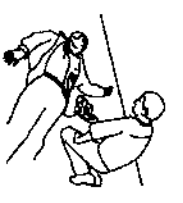

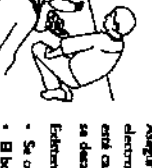

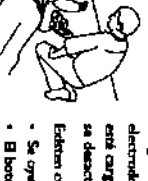

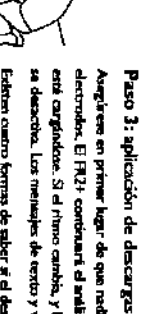

Avegivere en primer lugar de qua nada le esté tocando al pacienta ni los<br>electrodes, El FR2+ continuant el avalista del ritmo cardieco del periorna mientras<br>entro carginática: SI el ritmo cantola, y la descarga deja de ser

- ister outro forms de suber si el destintiudor está listo pura aplicar una de
- 
- Se ope un muniste de vez que le indica que debe aplicarse una destarga.<br>El botón do Duezarg, comienza a destabar,<br>Se ope un tenes contexte, y lo<br>Se ve un mensaje de texto que la indica que daba pulazare di botón maran ŷ

Pulse al botón de Descargo para aplicar la descarga

IMPORTANTE es necessario pulsar el besón para que la denargu<br>sea aplicada 13 Mentifant (R2+ no aplicari la descargu<br>autonizionmenta. Esta función de segurizad le permite alejanse del<br>periento urosa de administrar ura desca

ł

NGTA: it no se putsu el beston de locarage avecs de 30 regardos a partir de la proponente de la proponente de la partir de la proponente de la materiale de la partir de la materiale de la materiale de la materiale de la m

kian la RCP, La duración del mesmelo para RCP viene determinada por la<br>afiguración del cronómero RCP. és de palazr el bosón Descargo, un mensaje de voz le confirmará ka<br>viol de la descarga. A continuación, el FR2+ hará una para para permitida

Despuée de aplicar el número de descargas programado en una astele de descargas<br>o despuée de administrar una descarga, segrida de una deraiden de descarga no<br>sconseipda, el FR2+ lucc una pausa para permicirle realtar la R

# hteral de RCP

Despute de notificarle que la iniciado um pausa, el FR2+ suspenderá los memorie de voz durante que se de la pausa por Reference.<br>de voz durante el vesto de la pausa por RCP, para permètric atorder al parlema sin el servit nderá kos mensajos

**PATRONGEN Rabilitada esta opcion** se liena a medica que el tiempo de la pausa se nylgorancio. Durante este perío<br>al HeartSart FR2+ M3860A muestra tardylen el ECG correspondiente, si está **Groundo. Durante este periodo** 

ष्ट<br>द leenore<br>| tecnici<br>| tecnici

Div isian Sistemas Medicos

Philips<sup>v</sup>Arg **Anino** S.A.

**Pablo** 

 $\tilde{\mathcal{L}}$  $\mathbf{p}$ e<br>G

OOVO

Página 6 de 12

### Desfibriladores HeartStart Philips INSTRUCCIONES DE USO Anexo III.B

### DESPUÉS DE UTILIZAR EL HEARTSTART DESPUÉS DE CADA USO

**PHILlPS**

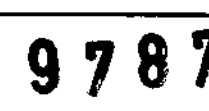

1. Compruebe sí el exterior del HeartStart presenta signos de daños, suciedad o contaminación. Si se observan signos de daños, solicite asistencia técnica a Philips. Si el desfibrilador está sucio o contaminado, límpielo siguiendo las instrucciones de limpieza

2. Instale un cartucho de electrodos SMART nuevo en el desfibrilador. Inspeccione los suministros y accesorios para asegurarse de que no estén dañados y compruebe su fecha de caducidad. Reemplace los elementos usados, dañados o caducados. Cambie los electrodos de un solo uso después de usarlos.

3. Para verificar el funcionamiento del desfibrilador, si su protocolo no exige que la batería permanezca instalada, extráigala, espere cinco segundos y después colóquela otra vez, para ejecutar la autocomprobación de inserción de batería.\* Cuando acabe la prueba, compruebe si la luz verde Listo parpadea,

4. Guarde el HeartStart en su lugar habitual, para que esté listo para el uso cuando lo necesite.

### ALMACENAMIENTO DE DATOS EN EL DESFIBRILADOR HEARTSTART

El desfibrilador HeartStart guarda automáticamente en su memoria interna los datos de su última utilización clínica. La información memorizada puede transferirse fácilmente a un ordenador personal o a un ordenador de mano que ejecute la aplicación apropiada del conjunto de software de gestión de datos

Philips HeartStart Event Review. Este software sólo debe ser utilizado por personal con el entrenamiento debido.. Los datos del último uso memorizados incluyen:

- Grabaciones de ECG (un máximo de 15 minutos después de la aplicación de los electrodos)
- El estado dei HearlStart (episodio completo)
- Las decisiones de análisis de ritmo del HeartStart (episodio completo)
- El tiempo transcurrido asociado a los episodios memorizados (episodio completo)

### MANTENIMIENTO RUTINARIO

El mantenimiento del desfibrilador HeartStart es muy fácil. El desfibrilador lleva a cabo una autocomprobación todos los dias. Memás, cada vez que se le instala una bateria. ejecuta una nueva autocomprobación. Las exhaustivas funciones de autocomprobación automática del desfibrilador eliminan la necesidad de una calibración manual. El HeartStart no contiene piezas que puedan ser reparadas por el usuario.

INSPECCIONES PERiÓDICAS

Aparte de las comprobaciones recomendadas después de cada uso del HeartStart, las únicas operaciones de mantenimiento necesarias son las comprobaciones siguientes:

• Comprobar la luz verde Listo. Si la luz verde Listo no parpadea, consulte Información para la resolución de problemas.

• Reemplace los suministros y accesorios usados, dañados o caducados .

• Comprobar el exterior del desfibrilador. Si se observan fisuras u otros signos de daños, solicite asistencia técnica a Philips.

### 3.6,.INTERACCiÓN CON OTROS PRODUCTOS MÉDICOS O MEDICACIONES

### **11;;l.***IMPORTANTE* Protección durante la desfibrilación.

Asegúrese de que cualquier otro dispositivo médico que esté conectado al paciente posea partes aplicables tipo BF (con protección de desfibrilación) antes de aplicar shock con desfibrilador. De no ser así y ante la duda retire toda conexión a paciente antes de usar el Desfibrilador

### Precauciones

Pablo Augusta Tharigen PODERADO .a J  $s$  Arc $\frac{3}{100}$  Medicos

Retaining Stoile, a sama Retances Le, ivana neemica<br>Univertora Tecnica<br>Univertina SA Healthcare ening

Página 7 de 12

 $\begin{array}{c} \hline \end{array}$ 

Μ, FOLK.

I

l,

## **PHILIPS** 7 8 7 Desfibriladores HeartStart Philips  $\sqrt{\frac{M}{M}}$

• Quemaduras en la piel del paciente: No permita que los electrodos de desfibrilación entren en contacto entre <sup>í</sup> *I'¿ \* <sup>o</sup> con otros electrodos, cables conductores, vendajes, parches de fármacos, ele. Este tipo de contacto pued <sup>~</sup> *~.:L"'.-I..f2'* causar la formación de un arco eléctrico, que podría causar quemaduras al paciente durante la descarga y *49*C. desviar la corriente eléctrica del corazón del paciente. Durante una descarga, la existencia de bolsas de aire entre la piel y tos electrodos puede causar quemaduras al paciente. Para prevenir la formación de dichas bolsas de aire, asegúrese de que los electrodos de desfibrilación se adhieran completamente a la piel del paciente,

• No utilice electrodos secos, ya que no harían un buen contacto con la piel del paciente.

• Asegúrese de que los electrodos no hagan contacto con objetos metálicos como el bastidor de la cama .

• Antes de aplicar los electrodos, quite cualquier parche médico y residuos de adhesivo que estén presentes en ei pecho del paciente.

• Los electrodos no deben hacer contacto con otros electrodos ni con piezas metálicas que estén en contacto con el paciente.

• No aplique los electrodos directamente sobre un marca pasos implantado o un desfibrilador. Puede reconocer el lugar de implantación de un dispositivo por la presencia de un bulto apreciable y una cicatriz.

### 3.8; LIMPIEZA DEL HEARTSTART

Limpie el exterior del desfibrilador HeartStart y el estuche de transporte con un pano suave humedecido en agua jabonosa, lejía (2 cucharaditas por cuarto de litro de agua), o un limpiador a base de amoniaco. RECUERDE:

• No limpie el HeartStart con alcohol isopropílico (para fricciones), disolventes fuertes como la acetona o limpiadores a base de acetona, materiales abrasivos ni limpiadores enzimáticos .

• No sumerja el desfibrilador en líquidos ni derrame líquidos sobre él.

• No esterilice el desfibrilador ni sus accesorios.

### 3. 11;RESOLUCiÓN DE PROBLEMAS

RECUERDE:

• El HeartStart no debe dejarse sin un cartucho de electrodos instaiado; de hacerlo, el desfibrilador comenzará a emitir un sonido agudo y empezará a parpadear el botón "i".

• El HeartStart lleva a cabo pruebas de autocomprobación todos los días.

Mientras parpadee la luz verde Listo, significa que no es necesario insertar una batería para comprobar el funcionamiento del desfibrilador. La autocomprobación consume carga de la batería y puede agotarla prematuramente.

### RESOLUCiÓN DE PROBLEMAS

La luz verde de Listo del desfibrilador HeartStart es la señal que le indica si el dispositivo está listo para el uso. Cuando existe un problema, ei desfibrilador también se lo comunica mediante un sonido agudo y ei parpadeo del botón "i".

### ACCIONES DE RESPUESTA RECOMENDADAS DURANTE UNA EMERGENCIA

Si, por cualquier motivo, el desfibrilador no se enciende cuando se tira el asa del cartucho de electrodos SMART, pulse el botón de encendido. Si todavía no se enciende el desfibrilador, saque la batería e instale una nueva, si dispone de ella, y pulse el botón de encendido. Si no dispone de una batería de reserva, saque la batería instalada, espere 5 segundos, vuelva a instalarla y ejecute una autocomprobación al instalar la batería. / Si el problema continúa, no utilice el desfibrilador. Atienda al paciente, suministrándole RCP si es preciso, hasta que llegue el personal médico de urgencias.

SOLUCIÓN DE PROBLEMAS MIENTRAS SE UTILIZA EL DESFIBRILADOR HEARTSTART

İsto Tharigen pablo l ហេ ′ε?ΑΦΟ <del>ni</del>†ाठाऊ.स Ph');'.)S" Drvision Sist $\frac{1}{2}$ ma $\frac{1}{2}$ Medicos

Bione Ivana Refamozo замно гулна села:<br>Дан Онченова Геспел.<br>Дан Первый Philips Argentina SA Healtheart

Página 8 de 12

I

I

I

t

I

 $\parallel$ 

I

1

~<br>~

 $FOLIQ$ 

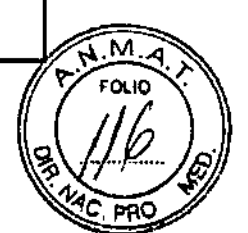

ł.  $\mathbf{I}$ 

 $\mathbf{f}$ 

Ł

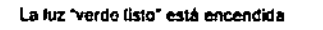

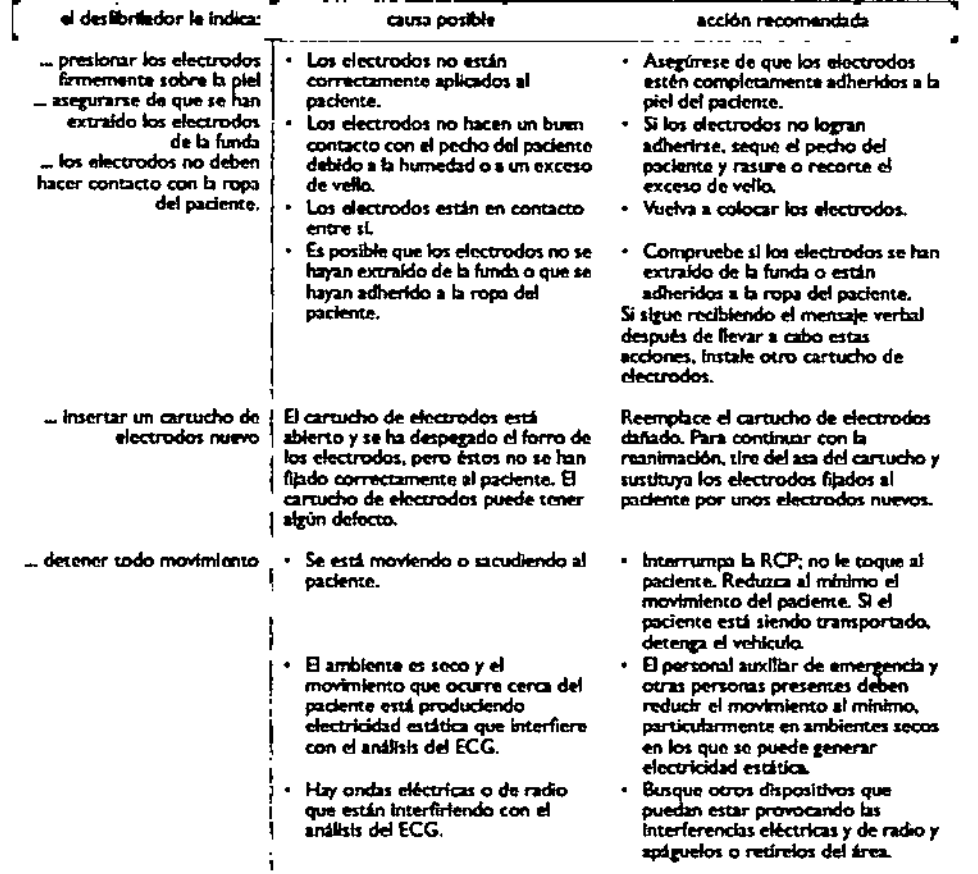

(La luz verde Listo no está encendida)

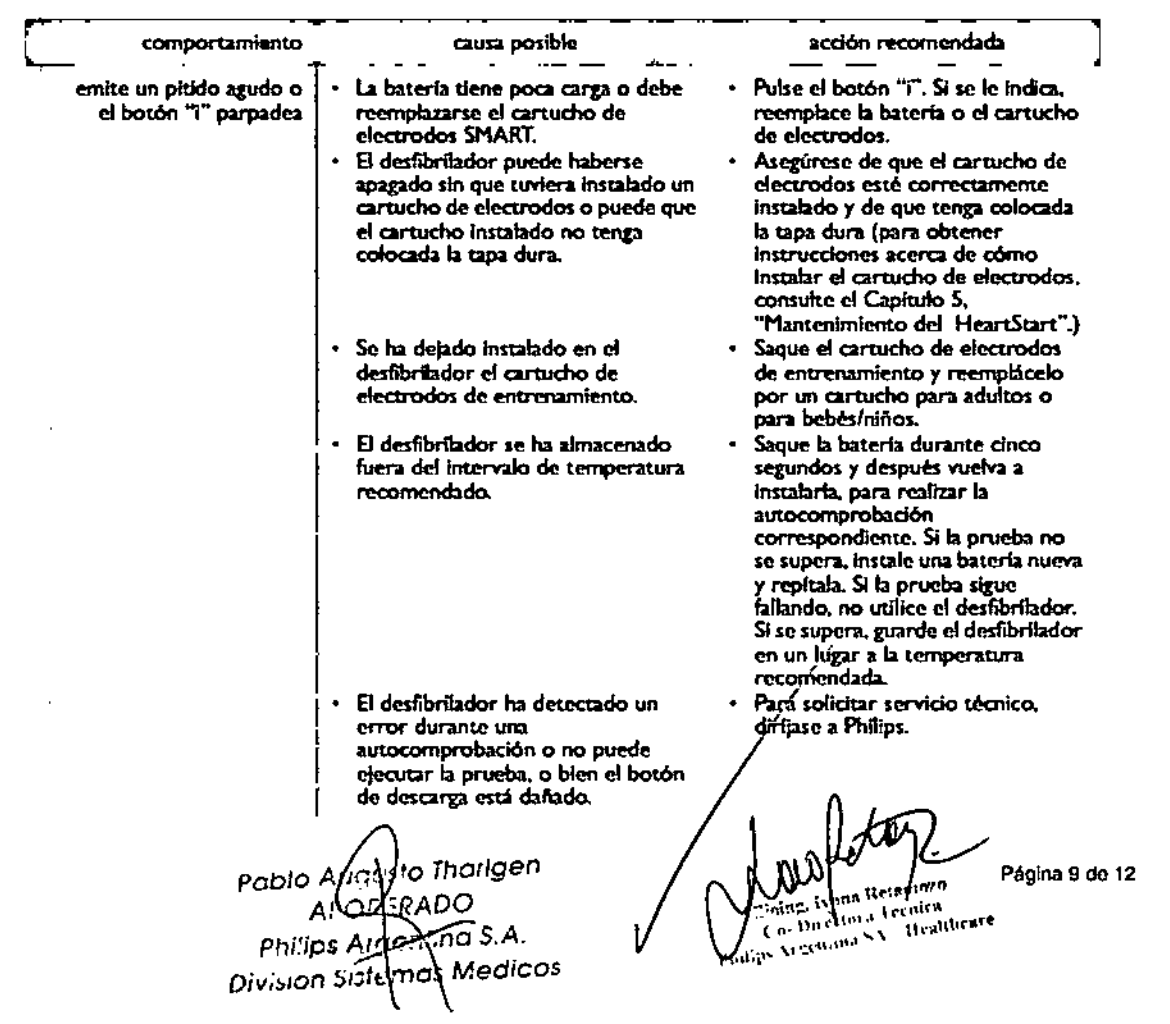

## **PHILIPS**

### **Desfibriladores HeartStart Philips INSTRUCCIONES DE USO Anexo III.B**

8

 $\sqrt{M_A}$ 

FOLIO

### 3.12: CONFORMIDAD ELECTROMAGNÉTICA

Orientación y declaración del fabricante: El Heartstart está diseñado para ser utilizado en el entorfo electromagnético especificado en las tablas siguientes. Es responsabilidad del cliente o el usuario del Heartstad asegurarse de que se cumplan estas condiciones.

9

### Emisiones e inmunidad electromagnéticas

### **EMISIONES ELECTROMAGNÉTICAS**

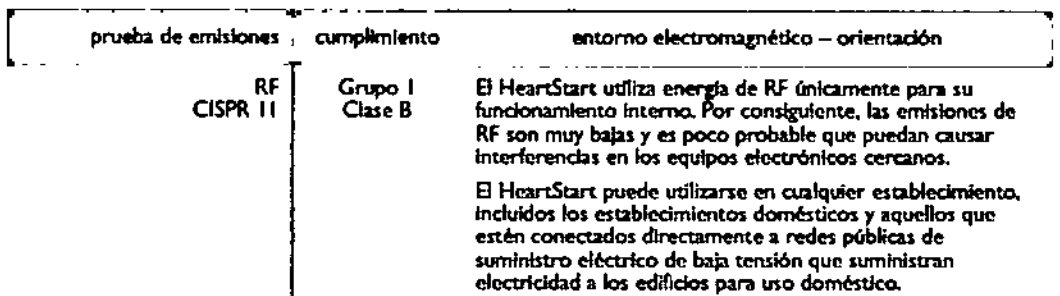

### **INNUNDAD ELECTROMAGNÉTICA**

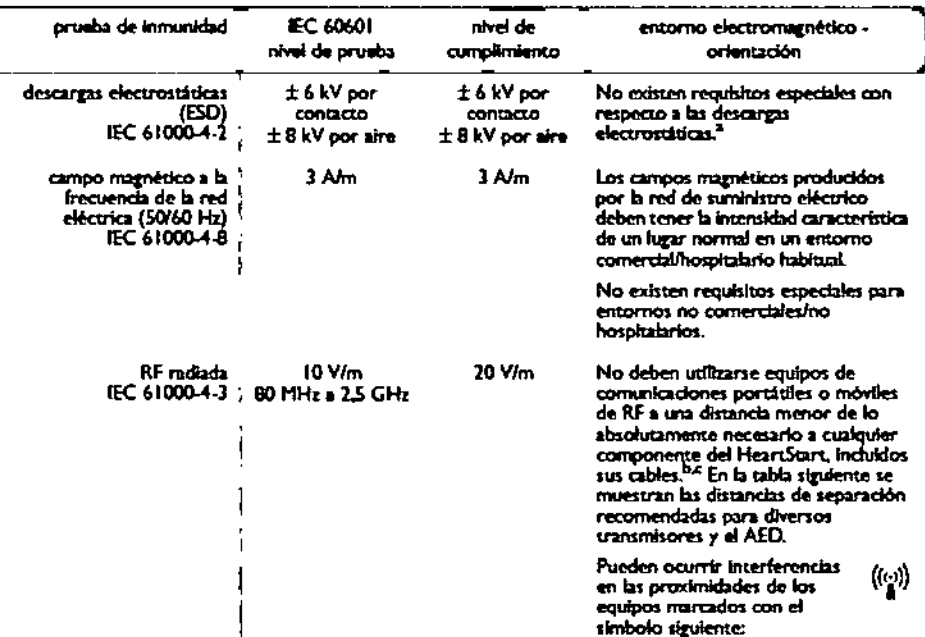

NOTA 1. A 80 MHz y 800 MHz, se aplica el intervalo de frecuencias más alto.

NOTA 2. Puede que estas instrucciones no sean válidas en todas las situaciones. La propagación electromagnética resulta afectada por la absorción y reflexión en estructuras, objetos y personas.

- a. En general, los DAE pueden causar interferencias generadas por el movimiento del paciente y fo el personal aurilion de emargencia en movimiento en los que está presenta en campo eléctrico están basantidad (por ejemplo,
- 
- renza as as renza y volue renza a volvi ranz.<br>
c, la heavaista de campo de los crassimismes that campo estaclones de bese para radionidérons (calibrativalimbricos) y radios móviles<br>
carracteur, radioxicionados, emisiones d

Falsh Manga Indrigen  $7.100$ **Prelied Ardentina S.A. D.Vision** Sistemas Medicos

**Marchael Página 10 do 12** mÛ Continued in Redshipped Co. Directions Lecence

ı. ĭ

### **Desfibriladores HeartStart Philips INSTRUCCIONES DE USO Anexo III.B**

**DISTANCIA DE SEPARACIÓN RECOMENDADA ENTRE FOUROS DE** COMUNICACIONES DE RF PORTÁTILES Y MÓVILES Y EL **HEARTSTART** 

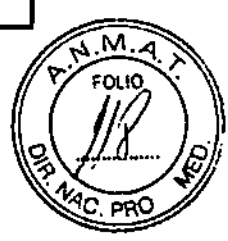

El Heardiart se ha diseñado para utilizarlo en un entorno electromagnético donde las perturbaciones de RF radiadas estén controladas. El cliente o el usuario de HeartStart puede evitar las interferencias electromagnéticas si mantiene una distancia minima entre el equipo de comunicaciones de RF portátil o móvil (transmisores) y el HeartStart conforme a los valores especificados a continuación. en función de la potencia emitida máxima del equipo de comunicaciones.

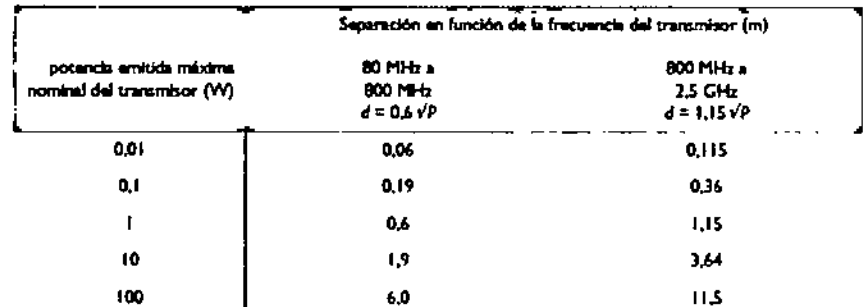

En el caso de transmisores con una potencia emitida máxima nominal que no figure en la lista enterior, la<br>distancia de separación recomendada d'en metros (m) puede calcularse aplicando la ecuación a la frecuencia del<br>trans **cratification** 

NOTA | A 80 MHz y 800 MHz, se aplica la separación para el intervalo de frecuencias más alto.

NOTA 2 Las bandas ISM (médico-ciensífica e industrial) entre 150 kHz y 80 MHz son de 6.765 MHz a 6.795<br>MHz; 13.553 MHz a 13. 567 MHz; 26.957 MHz a 27.283 MHz; y 40.66 MHz a 40.70 MHz.

NOTA 3 Se aplica un factor adicional de 10/3 para calcular la suparación recomendada de los transmisores que<br>trabajen en las bandas de frecuencia ISM entre 150 kHz y 80 MHz y en el intervalo de frecuencias de 80 MHz a<br>2,5

### **ADVERTENCIAS**

**PHILIPS** 

 $978$ 

· Peligro de explosión si el HeartStart se utiliza para administrar una descarga en presencia de gases inflamables, como en una carpa de oxígeno. Aleje los dispositivos de suministro de oxígeno y de oxígeno suplementario de los electrodos de desfibrilación. (No obstante, utilizarlo en una persona que lleva una máscara de oxígeno no le expone a ningún peligro).

· Teléfonos celulares: El desfibrilador HeartStart puede funcionar correctamente aunque esté muy cerca de equipos como radios bidireccionales de urgencias y teléfonos celulares. El uso de un teléfono celular cerca del paciente normalmente no debe causar problemas al desfibritador. No obstante, es preferible mantener este tipo de equipos a una distancia prudente del paciente y el HeartStart.

- Líquidos: Ningún líquido debe penetrar en la unidad HeartStart. Evite derramar líquidos sobre el desfibrilador o sus accesorios. Derramar líquidos sobre el HeartStart puede dañarto o crear el riesgo de Incendio o descarga eléctrica. No esterllice el desfibrilador ni sus accesorios.

### 3.14: DESHECHO DEL HEARTSTART

El Heartstart y sus accesorios tienen que desecharse en conformidad con los reglamentos locales.

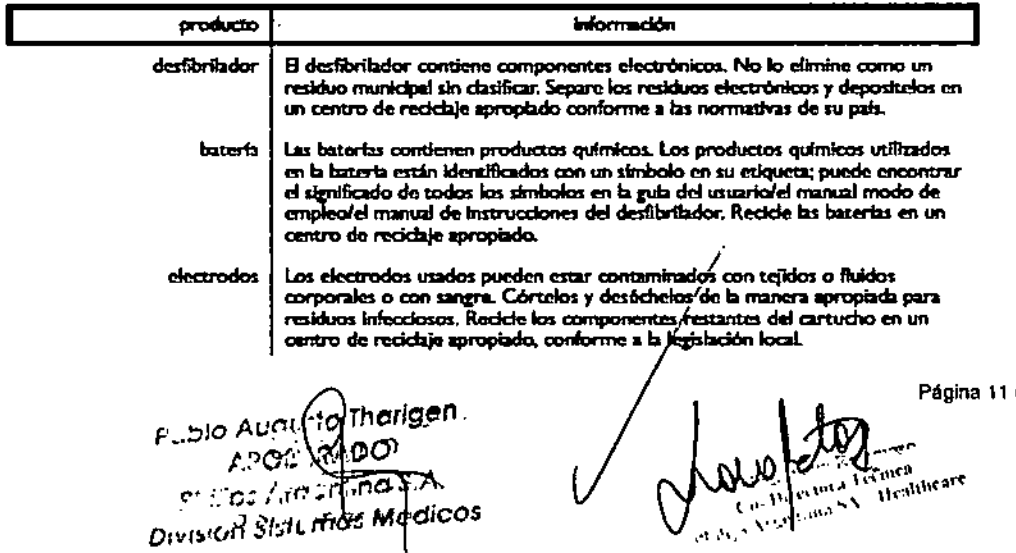

de 12

### **Desfibriladores HeartStart Philips** INSTRUCCIONES DE USO Anexo III.B 8

### 3.16; ESPECIFICACION DE MEDICIONES

**PHILIPS** 

### RENDIMIENTO DEL ANÁLISIS DEL ECG

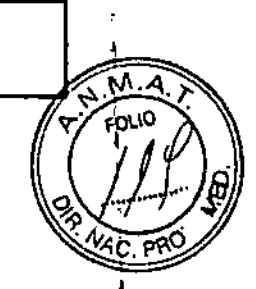

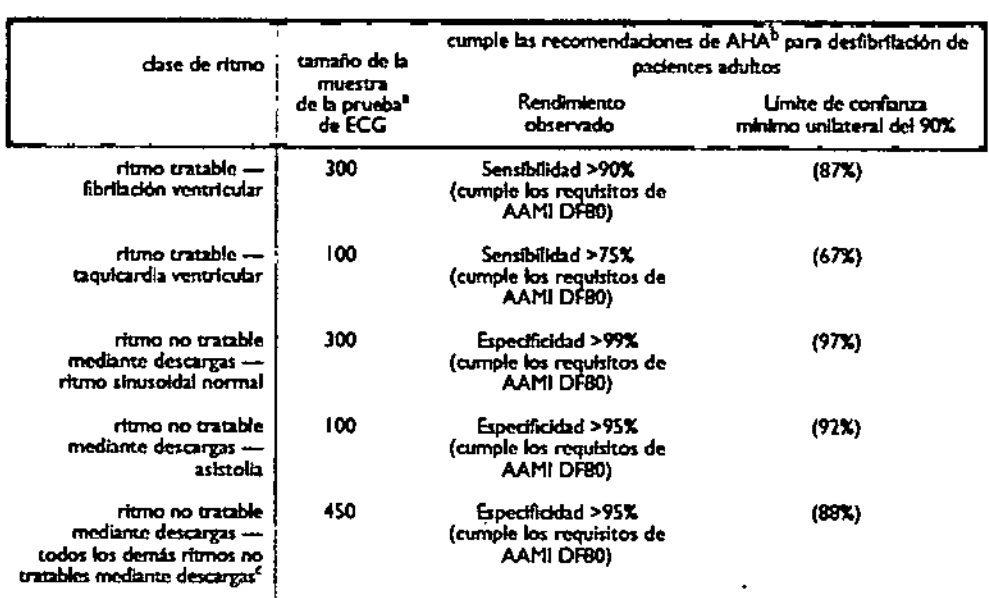

a. De las bases do datos do los rismos de ECG do Heartstream de Philips Medical Systems.<br>h. La Conlickio Operativa AED do la American Hoart Associadon, Subcomité para la Seguridad y Eficacia de los AED. Destibribadores ex

(1997, 1978) 677-1662.<br>C. Se ha hidudio especificamente una taquicanda supravanizioniar (TSV) en la classide ritmos no tratables mediante descargas, de acuerdo con<br>Los necementaciones de la AHA<sup>R</sup> y la norma DH80 de AAHL

Pablo Auglisto marigen **POLITRADO Phillips Areening S.A.** Division Spielhus Medicos

Página 12 de 12 ı

major, Ivane Retembre Co- Du cetural Leenira Concession excuses